# <span id="page-0-0"></span>Parallelisierung mit OpenMP

#### Niklas Wittmer

Seminar "Effiziente Programmierung" Arbeitsbereich Wissenschaftliches Rechnen Fachbereich Informatik Fakultät für Mathematik, Informatik und Naturwissenschaften Universität Hamburg

09. November 2017

# Ablauf

## **[Überblick](#page-2-0)**

- **[Motivation](#page-2-0)**
- [Was ist OpenMP?](#page-3-0)

## 2 [Bestandtteile](#page-5-0)

- **[Direktiven](#page-6-0)**
- $\blacksquare$  [Laufzeitroutinen](#page-19-0)
- **[Umgebungsvariablen](#page-20-0)**
- 3 [Kompilierung](#page-21-0)
- 4 [Performance](#page-27-0)
	- [Optimierung](#page-27-0)
	- **[Häufige Fehler](#page-29-0)**
	- **[Beispiel](#page-30-0)**
- 5 [Fazit](#page-32-0)
	- [Vor- und Nachteile](#page-32-0)
	- [Zusammenfassung](#page-33-0)

# <span id="page-2-0"></span>**Motivation**

Parallelelisierung von sequentiellen Programmen

- **Automatische Parallelisierung** 
	- Was kann/darf parallelisiert werden?
- $\blacksquare$  MPI
	- Restrukturierung des Codes nötig
- **n** Pthreads
	- Sehr aufwendig

# <span id="page-3-0"></span>Was ist OpenMP?

- Open Multi-Processing
- Shared-Memory-Parallelisierung
- Parallelisierung durch Compiler-Direktiven
- Fortran,  $C/C++$ ,
- geeignet für SIMD-Systeme
- Was ist OpenMP nicht?
	- **■** allmächtig
	- ein Ersatz für andere Lösungen

# Threading Model

## **Fork** Join

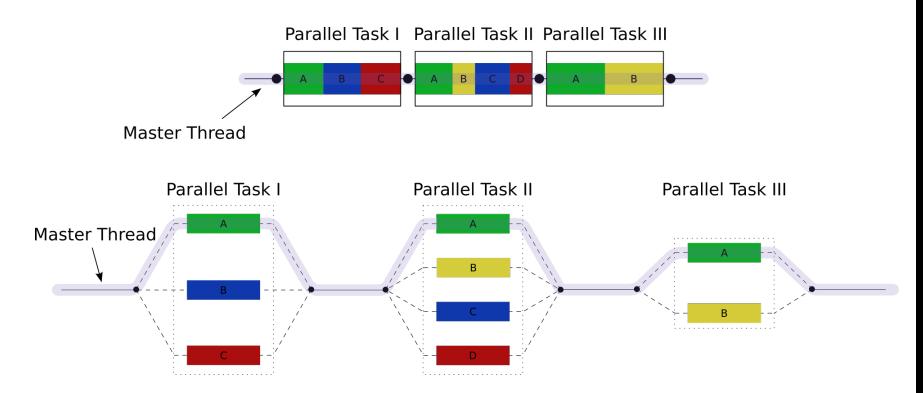

Abbildung: Schematische Darstellung des Fork Join Model [\[3\]](#page-38-0)

<span id="page-5-0"></span>**[Überblick](#page-2-0) [Motivation](#page-2-0) Nas ist OpenMP?** 

## 2 [Bestandtteile](#page-5-0)

- **■** [Direktiven](#page-6-0)
- **[Laufzeitroutinen](#page-19-0)**
- **[Umgebungsvariablen](#page-20-0)**

## 3 [Kompilierung](#page-21-0)

#### **[Performance](#page-27-0)**

- **[Optimierung](#page-27-0)**
- **[Häufige Fehler](#page-29-0)**
- **[Beispiel](#page-30-0)**
- **[Fazit](#page-32-0)** 
	- [Vor- und Nachteile](#page-32-0)
	- **[Zusammenfassung](#page-33-0)**

Niklas Wittmer (Universität Hamburg) Niklas Wittmer (Oniversität Hamburg) Niklas 2017-11-09 6/38

## <span id="page-6-0"></span>**Bestandteile**

#### **■** Direktiven

- Konstrukte (engl. constructs)
- Klauseln (engl. clauses)
- $\blacksquare$  Laufzeitroutinen
- **Umgebungsvariablen**

## <span id="page-7-0"></span>Syntax in C

1 #pragma omp directive-name [clause [clause ...]]  $\overline{2}$ <sup>3</sup> . . .  $\overline{4}$ 

# Parallel regions

## Definiere eine Parallel Region mit 4 Threads

```
1 void main() {
2 #pragma omp parallel num_threads(4)
3 {
4 printf("hello world!\n");
5 }
6 }
```
## Ausgabe

- <sup>1</sup> hello world!
- <sup>2</sup> hello world!
- <sup>3</sup> hello world!
- <sup>4</sup> hello world!

## Work Sharing

#### Work Sharing einer for-Schleife

```
1 void main() {
2 int i;
3 #pragma omp parallel
4 {
5 #pragma omp for
6 for (i=0; i<4; ++i) {
7 printf("hello world!(%d)\n", i);
8 }
9 }
10 }
```
## Ausgabe

```
1 hello world!(0)
```

```
2 hello world!(1)
```

```
3 hello world!(2)
```

```
4 hello world!(3)
```
#### Oder aber

- hello world!(2)
- hello world!(0)
- hello world!(1)
- hello world!(3)

# Work Sharing II

<sup>1</sup> #pragma omp parallel for schedule(kind [, chunk size])

**n** static

- **dynamic (Overhead!)**
- guided

**■** auto

# Work Sharing III

#### Sections

```
1 #pragma omp parallel
\overline{2}3 #pragma omp sections
4 {
5 #pragma omp section
6 { . . .}
7 #pragma omp section
8 { . . . }
9 }
10 }
```
# Synchronisation I

```
no wait-Klausel
```

```
1 int c = 0, int i;
2 #pragma omp parallel
3 {
4 #pragma omp for nowait
5 for (i=0; i<4; ++i) {
6 C++;7 }
8 printf("c ohne Barrier: %d", c);
9 #pragma omp for
10 for(i=0;i<4;++i) {
11 \quad c++;12 \rightarrow \frac{1}{2} implizites barrier
13 printf("c mit Barrier: %d", c);
14 }
```
# Synchronisation II

```
1 int i=0:
2 #pragma omp parallel\
     num_threads(1000)
3 {
4 ++i;5 }
6
```
i hat nach Ausführung einen Wert zwischen 1 und 1000.

## Definiere kritischen Abschnitt mit critical

```
1 int i=0;
2 #pragma omp parallel\
     num_threads(1000)
3 {
4 #pragma omp critical
5 + i;
6 }
7
```
Alternativ: #pragma omp atomic

# Synchronisation III

#### master

Folgender Block wird nur vom Master-Thread ausgeführt. Kein barrier am Ende.

#### single

Folgender Block wird von genau einem Thread ausgeführt. Andere Threads warten.

# Data Sharing I

## shared, private Deklarationen

```
1 void main() {
2 int i, j=0;
3 #pragma omp parallel private(i) shared(j) num_threads(2)
4 {
5 i=0;6 printf("i: \delta d \nightharpoonup +i);
7 printf("j: \delta d \nightharpoonup r, ++j);
8 }
\circ
```
#### Ausgabe:

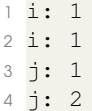

Default: alle Variablen shared, außer Zählvariablen in for-Blöcken (Vorsicht bei Verschachtelungen!)

Niklas Wittmer (Universität Hamburg) [OpenMP](#page-0-0) 2017-11-09 15 / 38

# Data Sharing II

## firstprivate

```
1 int i = 0;
2 #pragma omp parallel firstprivate(i) num_threads(2)
3 {
4 printf("%d\n", ++i);
5 }
6 printf("%d\n", i);
```
### Ausgabe

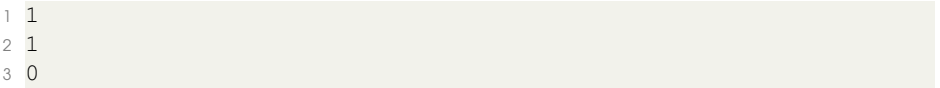

# Data Sharing III

## lastprivate

```
1 int i = 0;
2 #pragma omp parallel for lastprivate(i)
3 \text{ for } (i=0; i<10; ++i)\overline{4}5 printf("%d",i);
6 }
7 printf("\n%d", i);
```
## Ausgabe

- <sup>1</sup> 0134298765
- <sup>2</sup> 10

# Weitere Data-Sharing-Attribute

- default (private|shared|none)
- reduction (op:var)
- threadprivate

## <span id="page-19-0"></span>Weitere Konstruke

## ■ SIMD

Ermöglicht Ausführung von Loops mittels SIMD-Instruktionen

## ■ Cancellation

- **Norzeitiges Verlassen paralleler Regionen**
- exit, return etc sind nicht zulässig
- **Device** 
	- **Tasks auf andere Devices auslagern**
	- kann mit SIMD-Konstrukten verknüpft werden
- Bedingte Parallelisierung mit IF

## <span id="page-20-0"></span>Laufzeitroutinen

- #include <omp.h>
- omp\_get\_thread\_num()
- omp\_set\_num\_threads(), omp\_get\_num\_threads()
- omp\_in\_parallel()
- omp\_set\_schedule(), omp\_qet\_schedule()

#### [Bestandteile](#page-5-0) [Umgebungsvariablen](#page-21-0)

# <span id="page-21-0"></span>Umgebungsvariablen

- setenv OMP\_NUM\_THREADS=8
- export OMP\_SCHEDULE="dynamic"
- OMP\_THREAD\_LIMIT=10 ./executable
- OMP CANCELLATION

Mehr Features in der OpenMP API Referenz [\[6\]](#page-39-0) Oder [\[5\]](#page-39-1) für eine kompakte Übersicht

## <span id="page-22-0"></span>**[Überblick](#page-2-0)**

- **[Motivation](#page-2-0)**
- **Nas ist OpenMP?**

#### 2 [Bestandtteile](#page-5-0)

- **n** [Direktiven](#page-6-0)
- **[Laufzeitroutinen](#page-19-0)**
- **[Umgebungsvariablen](#page-20-0)**

## 3 [Kompilierung](#page-21-0)

### **[Performance](#page-27-0)**

- **[Optimierung](#page-27-0)**
- **[Häufige Fehler](#page-29-0)**
- **[Beispiel](#page-30-0)**
- **[Fazit](#page-32-0)** 
	- [Vor- und Nachteile](#page-32-0)
	- **[Zusammenfassung](#page-33-0)**

## Vorraussetzungen

- kompatibler Compiler; clang, gcc ...  $\sim$
- OpenMP-Kompilierung muss aktiviert werden
- evtl. Einbindung der Laufzeitbibliothek
- Beispiel gcc: gcc **-fopenmp** code.c  $\sim$

# **Original**

## Parallel Region mit zwei gemeinsamen und einer privaten Variable

```
1 int main(void) {
2 int a, b, c;3 #pragma omp parallel private(c)
4 {
5 do_something(a,b,c);
6 }
7 return 0;
8 }
```
# Übersetzung

```
1 static void __omp_func_0(void **__ompc_args) {
2 int \star_pp_b,\star_pp_a, _p_c;
3
4 pp_b=(int \star)(\star) ompc_args);
5 pp_a=(int *) (* ( ompcaarg*1) );6 do something (*pp a, *pp b, p c);7<sup>1</sup>8
9 int ompc main(void) {
10 int a, b, c;11 void \star _ompc_argv[2];
12
13 \star ( ompc_argv) = (void \star) (&b);
14 \star ( ompc argv+1) = (void \star) (&a);
15
16 __ompc_do_parallel(__ompc_func_0, __ompc_argv);
17 \cdot \cdot \cdot \cdot18 }
```
# "Unified Code"

Direktiven werden ignoriert, wenn Compiler-Flag nicht gesetzt. Verwendung von Laufzeitroutinen

```
1 #ifdef _OPENMP
2 #include <omp.h>
3 \#else
4 #define omp_get_thread_num() 0
5 #endif
6 int main() {
7 #pragma omp parallel num_threads(2)
8 {
9 printf("%d\n", omp_get_thread_num());
10 }
11 return 0;
12 }
     Parallel
    1<sub>0</sub>2 1
                                        Sequentiell
                                      1<sup>0</sup>Niklas Wittmer (Universität Hamburg) OpenMP 2017-11-09 25 / 38
```
## <span id="page-27-0"></span>Präzedenz

```
omp-test.c
```

```
1 omp set num threads(2)
2 #pragma omp parallel if(n > 2) num_threads(4)
^34 printf("hello world!");
5 }
```
#### Kompilierung und Ausführung

```
1 $ gcc -fopenmp -o omp-test omp-test.c
2 $ OMP_NUM_THREADS=8 ./omp-test
```
#### Ausgabe?

```
1 hello world!
```

```
2 hello world!
```

```
3 hello world!
```
<sup>4</sup> hello world!

#### Für n>2

Niklas Wittmer (Universität Hamburg) [OpenMP](#page-0-0) 2017-11-09 26 / 38

## Präzedenz

#### 1 IF-Klausel

- 2 num threads()-Klausel
- 3 Laufzeitroutine omp\_set\_num\_threads()
- 4 Umgebungsvaribale OMP NUM THREADS
- 5 Defaultwert, meist Zahl der verfügbaren CPUs

## <span id="page-29-0"></span>**[Überblick](#page-2-0)**

- **[Motivation](#page-2-0)**
- **Nas ist OpenMP?**

## 2 [Bestandtteile](#page-5-0)

- **n** [Direktiven](#page-6-0)
- **[Laufzeitroutinen](#page-19-0)**
- **[Umgebungsvariablen](#page-20-0)**

## 3 [Kompilierung](#page-21-0)

## 4 [Performance](#page-27-0)

- [Optimierung](#page-27-0)
- **[Häufige Fehler](#page-29-0)**
- [Beispiel](#page-30-0)  $\sim$

#### **[Fazit](#page-32-0)**

- [Vor- und Nachteile](#page-32-0)
- **[Zusammenfassung](#page-33-0)**

# <span id="page-30-0"></span>Berücksichtigungen

#### Art des Speicherzugriffs

- Cache Lines
- **False Sharing**
- ungleich verteilt Last
- Overhead
	- Sequentieller Overhead
	- Overhead durch Parallelisierung
	- Synchronisations-Overhead

## Best Practices

- **Barrier-Nutzung optimieren**
- Große Critical Regions vermeiden
- Möglichst große Parallel Regions
- **Parallel Regions innerhalb von Loops vermeiden**
- Last gleichmäßig verteilen
- **False Sharing vermeiden**
- Nutzung von private- und shared-Konstrukten

# <span id="page-32-0"></span>häufige Fehler

#### Race Conditions

- sind Bibliotheken thread safe?
- no wait-Konstrukt
- **n** implizite Barriers
- **Annahmen beim Scheduling**
- Fehlerhafte Annahmen über Scope von Variablen
	- **hilfreich: explizites Deklarieren** default (none)-Klausel

## <span id="page-33-0"></span>Parallelisierung einer Matrizenmultiplikation

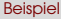

## Performance-Analyse

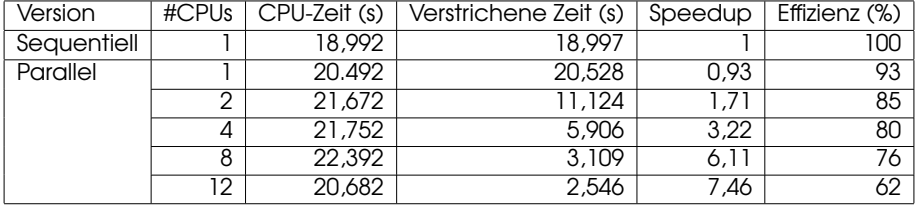

## <span id="page-35-0"></span>**[Überblick](#page-2-0)**

- **[Motivation](#page-2-0)**
- **Nas ist OpenMP?**

#### 2 [Bestandtteile](#page-5-0)

- **n** [Direktiven](#page-6-0)
- **[Laufzeitroutinen](#page-19-0)**
- **[Umgebungsvariablen](#page-20-0)**

## 3 [Kompilierung](#page-21-0)

### **[Performance](#page-27-0)**

- **[Optimierung](#page-27-0)**
- **[Häufige Fehler](#page-29-0)**
- **[Beispiel](#page-30-0)**

## 5 [Fazit](#page-32-0)

- [Vor- und Nachteile](#page-32-0)
- **[Zusammenfassung](#page-33-0)**

Niklas Wittmer (Universität Hamburg) [OpenMP](#page-0-0) 2017-11-09 33 / 38

# Vor- und Nachteile

#### Vorteile

- hoher Abstraktionsgrad
- Code leicht parallelisierbar
- **u** Unified Code

## Nachteile

- Speedup von Architektur abhängig
- **E** Frreichen hoher Effizienz mitunter schwierig
- u.U. sogar Verschlechterung der Laufzeit

## <span id="page-37-0"></span>Zusammenfassung

- **Parallelisierung durch Compiler-Direktiven**
- **Unified Code**
- Einfacher Einstieg
- Für Shared-Memory-Systeme
- Keine Low-Level-Kontrolle über Threads
- Kein Ersatz für andere Werkzeuge

## <span id="page-38-1"></span>Quellen I

- [1] Rohit Chandra, Hrsg. Parallel programming in OpenMP. San Francisco, CA: Morgan Kaufmann Publishers, 2001. 230 S. ISBN: 978-1-55860-671-5.
- [2] Barbara Chapman, Gabriele Jost und Ruud van der Pas. Using OpenMP: portable shared memory parallel programming. Scientific and engineering computation. OCLC: ocn145944336. Cambridge, Mass: MIT Press, 2008. 353 S. ISBN: 978-0-262-53302-7 978-0-262-03377-0.
- <span id="page-38-0"></span>[3] Fork join - OpenMP - Wikipedia. URL: [https:](https://en.wikipedia.org/wiki/OpenMP#/media/File:Fork_join.svg) [//en.wikipedia.org/wiki/OpenMP#/media/File:](https://en.wikipedia.org/wiki/OpenMP#/media/File:Fork_join.svg)

[Fork\\_join.svg](https://en.wikipedia.org/wiki/OpenMP#/media/File:Fork_join.svg) (besucht am 30. 10. 2017).

## Quellen II

- [4] OpenMP. In: Wikipedia. Page Version ID: 804095087. 6. Okt. 2017. URL: [https://en.wikipedia.org/w/index.php?](https://en.wikipedia.org/w/index.php?title=OpenMP&oldid=804095087) [title=OpenMP&oldid=804095087](https://en.wikipedia.org/w/index.php?title=OpenMP&oldid=804095087) (besucht am 30. 10. 2017).
- <span id="page-39-1"></span>[5] OpenMP 4.5 API C/C++ Syntax Reference Guide. URL: [http://www.openmp.org/wp-content/uploads/OpenMP-](http://www.openmp.org/wp-content/uploads/OpenMP-4.5-1115-CPP-web.pdf)[4.5-1115-CPP-web.pdf](http://www.openmp.org/wp-content/uploads/OpenMP-4.5-1115-CPP-web.pdf) (besucht am 29. 10. 2017).
- <span id="page-39-0"></span>[6] OpenMP 4.5 API Complete Specification. Nov. 2015. URL: [http://www.openmp.org/wp-content/uploads/openmp-](http://www.openmp.org/wp-content/uploads/openmp-4.5.pdf)[4.5.pdf](http://www.openmp.org/wp-content/uploads/openmp-4.5.pdf) (besucht am 29. 10. 2017).
- [7] openmp GCC Wiki. URL: <https://gcc.gnu.org/wiki/openmp> (besucht am 31. 10. 2017).

## Quellen III

<span id="page-40-0"></span>[8] OpenMP Technichal Report 4: OpenMP 5.0 Preview 1. 11. Okt. 2016. URL: [http://www.openmp.org/wp](http://www.openmp.org/wp-content/uploads/openmp-tr4.pdf)[content/uploads/openmp-tr4.pdf](http://www.openmp.org/wp-content/uploads/openmp-tr4.pdf) (besucht am 31. 10. 2017).

## <span id="page-41-0"></span>Neuerungen

- Vorraussichtlich 2018
- Verbesserung und Erweiterung bestehender Features
- **OMP** Tool Interface Soll Entwicklung von portablen Tools für Monitoring und Performance-Analyse von OpenMP-Programmen ermöglichen.
	- •Thread States
	- •Tracing
- Details in OpenMP 5.0 Preview [\[8\]](#page-40-0)